# **حاكاة اإللكترونية وأثرها في تنمية مها ارت إلتقاط الصورة الرقمية ُ الم لدى طُالب تكنولوجيا التعليم.**

**1 الزهراء مصطفى عبدالحفيظ أ.د/ وليد يوسف محمد 2 أ.م.د/إيمان زكى موسى 3**

**المستخلص:**

هدف البحث الحالي إلى تنمية مهارات إلتقاط الصورة الرقمية لدى طُلاب تكنولوجيا التعليم الفرقة الثانية بكلية التربية النوعية جامعة المنيا في العام الجامعي 2018/2017م، وذلك من خالل استخدام برنامج محاكاة إلكتروني، ولتحقيق أهداف البحث اتبع المنهج الوصفي لإلطالع على الدراسات والبحوث، والمنهج شبه التجريبي لقياس أثر المتغيرات المستقلة على المتغيرات التابعة، وتكونت عينة البحث من مجموعتين (التجريبية وعددهم ٥٠، والضابطه وعددهم ٥٠)، كما تمثلت أدوات البحث في ) اختبار تحصيلي للجانب المعرفي لمهارات إلتقاط الصورة الرقمية، وبطاقة مُلاحظة لمهارات النقاط الصورة الرقمية، وبطاقة تقييم لمُنتج المُتعلمين على مهارات النقاط الصورة الرقمية)، وقامت الباحثة بتصميم برنامج للمحاكاة الإلكترونية على أن يتضمن شرح مُبسط لكل مهارة يعقبها فديو توضيحي للمهارة ومن ثمَ نموذج لمحاكاة المهارة يقوم المُتعلم بالتدريب عليه،<br>. ثم نشاط يقوم بتطبيقه المُتعلَّم على المهارة، وقد طُبقت أدوات القياس قبل التعلُّم وبعده، وقد أظهرت نتائج البحث أثر المُحاكاة الإلكترونية على تنمية الجانب المعرفي والأدائي لمهارات إلتقاط الصورة الرقمية.

ا**لكلمات المفتاحية:** المُحاكاة الإلكترونية، مهارات إلتقاط الصورة الرقمية.<br>-

#### **E- Simulation and Its Impact on the Development of Digital Image Capture Skills among Students of Instrucational Technology**

**AL-Zahra M. Abdelhafeez Prof. Walid Y. Mohamed Dr. Eman Z. Moussa**

#### **Abstract:**

 $\overline{a}$ 

التعليم النوع

The current study aims to develop the digital image capture skills for

1 **باحثة ماجستير، قسم تكنولوجيا التعليم، كلية التربية النوعية، جامعة المنيا.**

2 **أستاذ تكنولوجيا التعليم، كلية التربية، جامعة حلوان.**

3 **أستاذ مساعد تكنولوجيا التعليم، كلية التربية النوعية، جامعة المنيا.**

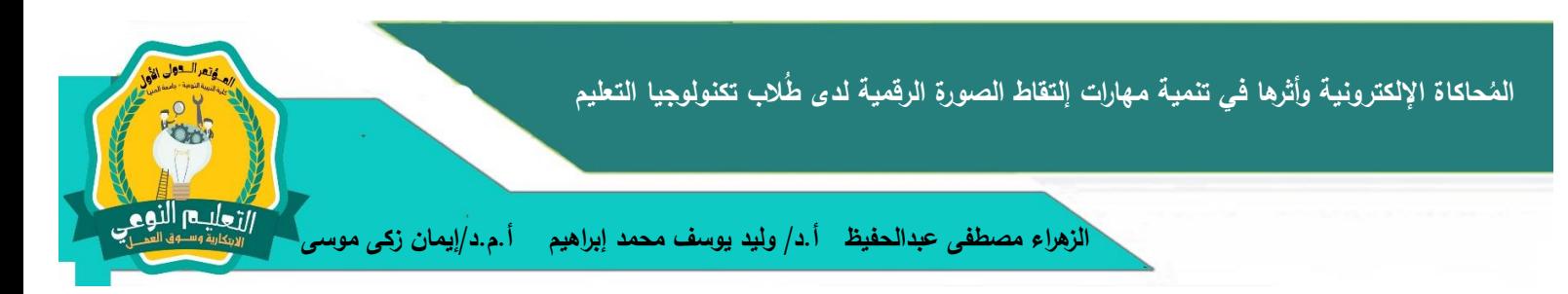

students of educational technology of Education Technology Department in Minia University Faculty of Specific Education in the academic year 2017/2018, Through the use of E-Simulation Program to achieve the objectives of the study, it used the descriptive approach to study and research, The effect of the independent variables on the dependent variables. The research sample consisted of two groups (experimental 10 and 50), and the Study tools involved (cognitive achievement test for digital image capture skills, an Observation card of capture digital skills; an Output evaluation card of the product learners to capture digital skills ), the researcher designed a program of electronic simulation that includes a simplified explanation of each skill, followed by Video Illustration of skill and then model to simulate the skill the learner's training it; then activity is applied learner to skill. Tools for pre-testing and post- testing were used. The results of the research showed the impact of electronic simulation on the development of the cognitive and practical aspects of digital image capture skills.

**Keywords:** E- Simulation, Digital Image Capture Skills.

**مقدمة**:

بُعد التعلم بالمحاكاة الإلكترونية مدخلاً يُسهل من عملية التعلم حيثُ يتميز بالتفاعلية والديناميكية ومُشاركة الطلاب وتتشيط التفكير الإبداعي والناقد لديهم، كما يتم عن طريق تقديم مواقف ذات معنى، ويقوم بربط التدريس بالخبرات الواقعية في الحياة بإسلوب افتراضي لما يُمكن أن يحدث في الواقع الفعلي. إن التصوير شأنه شأن العلوم األخرى الذي حظى بالتطور التكنولوجي، ويرجع الفضل لتكنولوجيا التصوير فى اإلنتقال من مستوى التصوير التناظري إلى مستوى نوعي جديد هو التصوير الرقمي الذى نتج عنه مستويات معرفية جديدة تتعلق بقيمة الصور.

تناولت عديد من البحوث والدراسات أهمية مهارات اإللتقاط للصورة الرقمية وضبط إعدادت الكاميرا الرقمية وفقًا لما يتطلبه المشهد متوقفًا على الإضاءة المتوفرة، وذلك بتحقيق قوانين التصوير الرقمي بهدف الحصول على صورة تعليمية جيدة، ومنها دراسة كل من (حمدي عبدالعظيم، 2010(، )جبرين حسين، 2013(، (2014 ,L .Rivera ,L ,Montano)،**(**محمد الحيلة، 2014(، )سامح البرغوثي2015،(، شيرس جونسون (2017 ,C ,Johnson)، ستين النجمان .(Langmann, S., & Pick, D, 2018) بيك دايفيد و

وهناا وبالعززا

من خلال نتائج الدراسات يتضح مدى اهمية استخدام المُحاكاة الإلكترونية في تتمية المهارات المُختلفه، حيث مُحاكاة المعلومات والتفاعل معها بشكل ديناميكي يُثير انتباه المتعلمين ويُزيد من دافعيتهم نحو النعلم، ويُتيح لمهم فرصة الإندماج في بيئة تفاعلية تسمح لمهم القيام بالأداء الامن، ولعل توظيف المُحاكاة الإلكتروينة في تعلم المهارات من افضل الطرق واسرعها وصولا لتحقيق إتقان تعلم المهارة خاصة المهارات التي يتعثر تجربتها واقعيًا، فعند الحاجه إلى توظيف الصور الرقمية في بعض المقررات فقد يواجه المُتعلمين مشكلة عدم معرفة التعامل مع إعدادات الكاميرا الرقمية للإلتقاط صورة تعليمية جيدة ومن ثم العبث بها، لذلك يُمكن هنا استخدام المُحاكاة الإلكترونية للتدريب الكتروينًا على كاميرا رقمية كما لو كان المُتعلّم يحمل الكاميرا ويقوم بتجريب وتعديل إعداداتها وإلتقاط اللقطه وفقًا لنلك الإعدادات، فالمُحاكاة الإلكترونية تُستخدم في القضايا  $\frac{1}{2}$ المُتعلّقة بدعم عملية التعليم والتعلّم فهي تسمح للمستخدمين بالتفاعل مع التمثيلات البصرية عن طريق التلاعب أو التغيير في مجموعات البيانات التجريبية واستكشاف الآثار المترتبة على تغيير بعض المعايير. )Bell ,Smetana 2011,)، رفيق المنسي (2018 ,R ,Elmansy) ،

بناءً على العرض السابق ترى الباحثة أنه من الضرورى تنمية مهارات إلتقاط الصورة الرقمية لدى طُلاب تكنولوجيا التعليم، وذلك للأهمية الواضحة للتصوير الرقمي، وقد جاء البحث الحالي كمحاولة لتدريب الطلاب على مهارات إلتقاط الصورة الرقمية من خلال برنامج مُحاكاة إلكتروني يُحاكى مهارات إلتقاط الصورة الرقمية.

**استشعرت الباحثة مشكلة البحث من عدة مصادر:**

**ُ .1 الحظة الباحثة م :**

تحددت الحظة ُ م الباحثة في:

- كثرة أعداد الطلاب في السنوات الأخيرة مما يُقلل من إتقانهم الندريب على مهارات إلنقاط الصورة بإستخدام الكاميرا الرقمية.
	- تعدُد أنواع الكاميرات الرقمية ولكن الإعدادت الأساسية مُوحده.<br>.
		- دمج الكاميرا في جميع األجهزة و الهواتف الذكية.
			- **.2الدراسة اإلستكشافية**

تم القيام بعمل دراســـة إســتكشـــافية تمثلت في اســتبانـة لقياس الجانبـي المعرفي، والجانب الأدائي من خلال بطاقة مُلاحظة لإســــتخدام المتعلمين للكاميرا الرقمية، وقد تمثلت العينة من طلاب الفرقة الثانية تكنولوجيا التعليم وبلغ عددهم ١٢٠ طالباً، بطرح مجموعة من الأسئلة حول

وهناا وبالعززا

مهارات إلتقاط الصورة الرقمية وكانت نتائج الدراسة كالأتى ٢٠% لم يسمعوا من قبل عن مهارات لإلتقاط الصـورة الرقمية، ٤٠% منهم سـمعوا عنها ولكن لا توجد لديهم المهارات واجمع ١٠٠% من الطلاب على رغبتهم في تعلم مهارات إلتقاط الصـــــورة الرقمية، يتضــــــح من خلال نتائج الإســـتطلاع قصــــور في الجانب المعرفي والمهاري لمهارات إلتقاط الصــــورة الرقمية لدى طلاب تكنولوجيا التعليم ورغبتهم في نتمية مهارات إلتقاط الصورة الرقمية لديهم وفقا لأسباب متعدده منها الخاص بمجال الدراســـــة، والأخر بالجانب المهني، والأخر بجانب الهواية، وعليه تبرز أهمية البحث الحالي في نتمية مهارات إلتقاط الصورة الرقمية لدى طُلاب تكنولوجيا التعليم.

على جانب الأداء المهاري تم مُلاحظة البعض منهم عند إلتقاطهم للصـــــورة بالهواتف الذكية الخاصــــــة بـهم، وأثناء مُلاحظة اســـــتخدامهم الكاميرا الرقمية المتاحة بالكلية، وتَبينَ أنـهم  $\overline{a}$ َ يلتقطون الصــــورة بدون ضــــبط اي اعدادت مُتاحه لمهم في الكاميرا او الـهاتف ويقتصــــرون على ضبط زاوية التصوير والتقريب فقط.

- **.3 توصيات الدراسات المرتبطة**
- أوصت دراسة كل من (2009 Westerlund, K, 2009)، ( أنوار أحمد، 2010)، Gurley, ) بضرورة) (Mager, et al., 2012) (Scalise, K et al, 2011)،et al, 2010) توظيف المحاكاة اإللكترونية في العملية التعليمية كأداة تفاعلية للمتعلمين.
- أوصت الدراسات بأهمية مهارات إلتقاط الصورة الرقمية و استخدام التصوير الرقمي في التعليم لخدمة المواقف التعليمية ومنها دراسة ( جبرين محمد، 2013)، ودراسة ( إيمان الشريف، .)2008
	- **.4توصيات المؤتمرات**
- اهتم المؤتمر الدولي الثالث للتعلم اإللكتروني، الذي تنظمه [الجامعة المصرية للتعلم](http://www.dotmsr.com/details/%D8%A7%D9%84%D8%AC%D8%A7%D9%85%D8%B9%D8%A9-%D8%A7%D9%84%D9%85%D8%B5%D8%B1%D9%8A%D8%A9-%D9%84%D9%84%D8%AA%D8%B9%D9%84%D9%8A%D9%85-%D8%A7%D9%84%D8%A5%D9%84%D9%83%D8%AA%D8%B1%D9%88%D9%86%D9%8A-%D8%A7%D9%84%D8%A3%D9%88%D9%84%D9%89-%D9%85%D9%86-%D9%86%D9%88%D8%B9%D9%87%D8%A7)  [اإللكتروني،](http://www.dotmsr.com/details/%D8%A7%D9%84%D8%AC%D8%A7%D9%85%D8%B9%D8%A9-%D8%A7%D9%84%D9%85%D8%B5%D8%B1%D9%8A%D8%A9-%D9%84%D9%84%D8%AA%D8%B9%D9%84%D9%8A%D9%85-%D8%A7%D9%84%D8%A5%D9%84%D9%83%D8%AA%D8%B1%D9%88%D9%86%D9%8A-%D8%A7%D9%84%D8%A3%D9%88%D9%84%D9%89-%D9%85%D9%86-%D9%86%D9%88%D8%B9%D9%87%D8%A7) تحت عنوان التعلم اإلبداعي في العصر الرقمي، في الفترة من 14-12 أبريل بالقاهرة بالمُحاكاة وتطبيقاتها التعليمية، كما جاءت التوصيات في المؤتمر الدولي الثاني للتعلم اإللكتروني في الوطن العربي حول التعلم اإللكتروني التشاركي في المجتمع الشبكي المنعقد بالقاهرة 26-24 يونيو .2014
- أكدت عديد من المؤتمرات والندوات المُنعقدة على أهمية توظيف التصوير والصورة في عديد من المجالات، مما دعى إلى ضرورة التوظيف في مجال التعليم ومنها:
- مؤتمر علوم الصورة والذي انعقد عام ،2014 و المؤتمر الدولي للصورة والذي بدأ عام

وهنالها النوع

،2010 و نعقد عام ُ مؤتمر الصورة الم 2015 المنظم من قبل MELTA بمدينة ميونيخ والذي ساهم في تعليم اللغة اإلنجليزية بطريقه مبتكرة، ومؤتمر ثقافة الصورة بجامعة فيالدلفيا األردن، عمان، ومؤتمر الصورة مصر 2014 بالجامعة األمريكية بالقاهرة.

- ُ معرض "رؤية عالمية حول التصوير الفوتوغ ارفي" في دبي الذى عقد خالل الفترة 19-16 مارس ،2016 والذي جاء من خالل مؤتمر صحفي استضافه مقر "جائزة حمدان بن محمد بن راشد آل مكتوم الدولية للتصوير الضوئي.
- ندرة الدراسات التي تناولت مهارات إلتقاط الصورة الرقمية وتنميتها بالمُحاكاة الإلكترونية . في حدود علم الباحثةة.

#### **مشكلة البحث:**

تتحدد مُشكلة البحث في قُصور الجانب المعرفي والأدائيٍ لمهارات التقاط الصورة الرقمية لدى طلاب تكنولوجيا التعليم الفرقه الثانية، لذلك جاء البحث الحالي للكشف عن اثر المُحاكاة اإللكترونية في تنمية كًال من:

> ١. الجانب المعرفي لمهارات إلتقاط الصورة الرقمية لدى طُلاب تكنولوجيا التعليم. ٢. الجانب الأدائي لمهارات إلتقاط الصورة الرقمية لدى طُلاب تكنولوجيا التعليم.

#### **أسئلة البحث:**

للتوصل لحل لمشكلة البحث يسعى البحث الحالي لإلجابة عن السؤال الرئيس التالي: **ما**  اثر المُحاكاة الإلكترونية لتنمية مهارات إلتقاط الصورة الرقمية لدى طُلاب تكنولوجيا التعليم؟<br>.

ويتفرع من هذا السؤال الرئيس الأسئلة التالية:

- ٠. ما نموذج التصميم والتطوير التعليمي الملائم لإنتاج مُحاكاة الكترونية لتتمية مهارات إلتقاط الصورة الرقمية لدى طُالب تكنولوجيا التعليم.
- ٢. ما أثر المُحاكاة الإلكترونية لتنمية الجانبين المعرفي والأدائى لمهارات إلتقاط الصورة الرقمية لدى طُالب تكنولوجيا التعليم.

**أهداف البحث:**

هدف البحث الحالي إلى تحديد:

١. نموذج التصميم والتطوير التعليمي الملائم لإنتاج مُحاكاة الكترونية لتتمية مهارات النقاط الصورة الرقمية لدى طُلاب تكنولوجيا التعليم.

وهنالها النوع

- ٢. اثر المُحاكاة الإلكترونية لنتمية الجانبين المعرفي والادائى لمهارات النقاط الصورة<br>. الرقمية لدى طُالب تكنولوجيا التعليم.
	- **أهمية البحث:**

**أوًل ـ األهمية التطبيقية:**

- ١. التغلب على القصــــــور في مهارات إلتقاط الصــــــورة الرقمية بإســـــتخدام برنامج مُحاكاة إلكتروني للحصول على صورة تعليمية صحيحة وتوظيفها في العملية التعليمية.
- .2 إتاحة أدوات بحثية تتمثل في: ) اختبار تحصيلي للجانب المعرف لمهارات إلتقاط الصورة الرقمية — بطاقة مُلاحظة لمهارات إلتقاط الصــــــورة الرقمية— بطاقة تقييم مُنتج لمهارات إلنقاط الصورة الرقمية).
	- ٣. توظيف تقنيات المُحاكاة الإلكترونية في المقررات من قبل أعضاء هيئة التدريس.
	- ٤. تحسين أداء المُتعلمين في التصوير الرقمي بتنمية مهارات إلتقاط الصورة الرقمية لديهم. **ا ً ثاني ـ األهمية النظرية:**
		- ١. إعداد محتوى مُقترح لمهارات إلتقاط الصورة الرقمية.
- ٢. توظيف برنامج المحاكاة الإلكترونية بالمقرر الإلكتروني الخاص بمقرر أســـــاســـــيات التصوير الفوتوغرافي.
- .3 قد يفتح المجال أمام بحوث أخرى إلسةةةةةتخدام اسةةةةةترتيجيات جديدة في تدريس التصةةةةةوير الرقمي.
- ٤. حث المتعلمين على عمل فريق مُتخصص في التصوير الفوتوغرافي الرقمي داخل الكلية. **حدود البحث**

تناول البحث ضمن الحدود التالية: ُ ي

.1 **حتوى: ُ حدود الم** يشتمل على مهارات إلتقاط الصورة الرقمية وهي تتمثل في **مهار ات ضبط**  إ**عدادت الكاميرا الرقمية (** ضبط مُثلث التعريض–مهارة ضبط فتحة العدسة– مهارة سرعة الغالق– مهارة ضبط درجة الحساسية –ضبط نظام الإلتقاط ,A/AV, S/TV, M, P" "+A -مهارة التحكم في كمية التعرض للضوء Exposure- مهارة ضبط درجة اتزان البياض Balance White- مهارة ضبط درجة حدة الصورة ) الفوكس(، **و مهارات ضبط تكوين الصور**) قاعدة األثالث- الفراغ- الخط- التأطير- القص المرئي- زاوية المشهد-

وهناا وبالعززا

عمق الصورة)، وذلك لقصور ٍ مهارات إلتقاط الصورة لدى طُلاب تكنولوجيا التعليم، وتم تحديد هذه المهارات وفقا لما يتم دراسته في مقرري اساسيات التصوير الفوتوغرافي و إنتاج الصورة الرقمية التعليمية.

- **.2 حدود العينة :** تشتمل على عينة تطوعية من طالب الفرقة الثانية بقسم تكنولوجيا التعليم – كلية التربية النوعية – جامعة المنيا، لدراستها لمتطلبات قبلية تخدم هدف البحث في مُقرر اساسيات النصوير الفونوغرافي.
	- **.3 الحد الزمني :** الفصل الدراسي الثاني من العام الجامعي 2017 **-** 2018 .
- ٤. ا**لحد المكاني :** يُطبق البحث داخل معمل الأبحاث العليمة بكلية النربية النوعية جامعة المنيا من خلاله برنامج المُحاكاة الإلكتروني لمهارات إلتقاط الصورة الرقمية.<br>.

#### **منهج البحث**

ا**لمنهج الوصفي**: تم تحليل البحوث والدراسات والمؤتمرات المرتبطة بالمُحاكاة الإلكترونية وبناء برامجها، وما نتاول مهارات التقاط الصورة الرقمية، وقد تم الإستفاده منها في بناء وإعداد مُحتوى التعلم وأدوات القياس ومادة المُعالجة التجريبية.<br>.

ا**لمنهج شبه التجريبي**: يختص بتطبيق المتغير المستقل وهو نموذج المُحاكاة الإلكترونية على الطالب عينة البحث ودراسة أثره على المتغيرات التابعة **للتحقق من صحة فروض البحث**، وهى:

- الجانب المعرفي لمهةارات إلتقاط الصورة الرقمية لدى طُالب تكنولوجيا التعليم.
- الجانب الأدائي لمهارات إلتقاط الصورة الرقمية لدى طُلاب تكنولوجيا التعليم.

**متغيرات البحث:**

- **المتغير المستقل:** المُحاكاة الإلكترونية.<br>·
- **المتغير التابع:** الجانب المعرفي لمهـــــــــارات إلتقاط الصــــورة الرقمية لدى طُلاب تكنولوجيا التعليم، والجانب الأدائ<sub>ي</sub> لمهارات إلتقاط الصورة الرقمية لدى طُلاب تكنولوجيا التعليم. **مادة المعالجة التجريبية:**

تمثلت مادة المعالجة التجريبية في برنامج مُحاكاة الكتروني يُحاكي المُتعلم من خلاله مهارات إلتقاط الصـــــــورة الرقمية، والتغير في قيم الإعدادات المتوفره في الكاميرا الرقمية وإلتقاط صــــــورة عن طريق بعض المشــــــــاهد المُبرمجه داخل البرنامج وإِظهار الكادر بإعداداته التي تم إلتقاطه بها.

ارتعليم النوع

#### **التصميم التجريبي للبحث:**

في ضوء المتغير المستقل موضع البحث استخدام التصميم التجريبي ذو المجموعتن، بحيث يتم تطبيق ادوات القياس على عينة البحث : " التجريبية والضابطه "، تطبيق قبلي وبعدي. **أدوات القياس:**

> .1 اختبار معرفي لمهارات إلتقاط الصورة الرقمية. ٢. بطاقة مُلاحظة لمهارات إلتقاط الصورة الرقمية. ٣. بطاقة تقييم مُنتج لمهارات إلتقاط الصورة الرقمية.

#### **فروض البحث**

- **.1** يوجد فرق ذو داللة إحصائية عند مستوى **≥** )0.05( بين متوسطى درجات طالب المجموعتين التجريبيتين، التجريبية الأولى التى درست ببرنامج المحاكاة والتجربيية الثانية التى درست ببرنامج الوسائط المتعددة في اإلختبار التحصيلى الجانب المعرفي لمهارات التقاط الصورة الفوتوغرافية لصالح المجموعة التجريبية األولى.
- **.2** يوجد فرق ذو داللة إحصائية عند مستوى **≥** )0.05( بين متوسطى درجات طالب المجموعتين التجريبيتين، التجريبية الأولى التي درست ببرنامج المحاكاة والتجربيية الثانية التى درست ببرنامج الوسائط المتعددة في بطاقة مالحظة الجانب األدائى لمهارات التقاط الصورة الرقمية لصالح المجموعة التجريبية األولى.
- **.3** يوجد فرق ذو داللة إحصائية عند مستوى **≥** )0.05( بين متوسطى درجات طالب المجموعتين التجريبيتين، التجريبية الأولى التي درست ببرنامج المحاكاة والتجربيية الثانية التى درست ببرنامج الوسائط المتعددة في بطاقة تقييم المنتج لصالح المجموعة التجريبية الأولىي.

#### **إجراءات البحث:**

- .1 اعداد اإلطار النظري من خالل مراجعة البحوث والدراسات المرتبطة العربية واالنجليزية ذات الصلة بمتغيرات البحث الحالي لإلستفادة منها في مراحل البحث.
	- .2 تحليل المحتوى الخاص بمهارات إلتقاط الصورة الرقمية.
- .3 إعداد استبانة لمهارات إلتقاط الصورة الرقمية المراد تنميتها لدى طالب تكنولوجيا التعليم وعرضها على المحكمين.

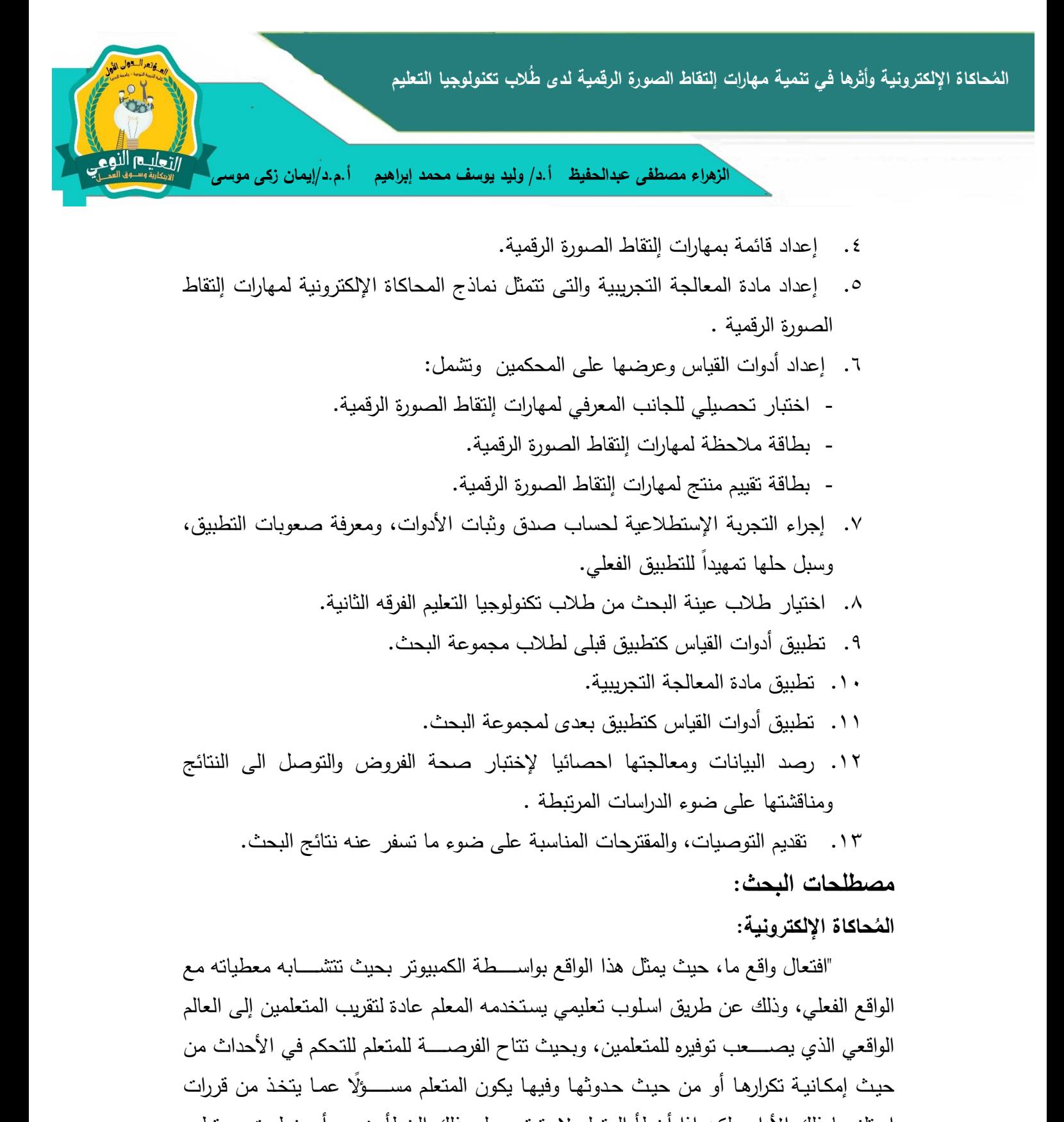

استلزمها ذلك الأداء ولكن إذا أخطأ المتعلم لا يترتب على ذلك الخطأ ضرر ٍ أو خطورةٍ ويستطيع أن يتدارك ذلك الخطأ ويؤدي الصواب ومن ثم يتم التعلم". ) نبيل عزمي، 2014(. **مهارات إلتقاط الصورة الرقمية**

مجموعة من الأداءات التي يقوم بها طلاب الفرقة الثانية تكنولوجيا التعليم للحصول على صـور رقمية تعليمية صـحيحة بإستخدام الكاميرا الرقمية، ويتم قياسـها من خلال اختبار تحصـيلـي

**43**

ارتعليم النوع

للجانب المعرفي للمهارات وبطاقة تقييم منتج وبطاقة ملاحظة للجانب الأدائى للمهارات. **اإلطار النظري للبحث والدراسات المرتبطة**

ينقســــم الإطار النظري للبحث الحالي إلي محورين اســـــاســـــيين: المُحاكاة الإلكترونية، و مهارات إلتقاط الصورة الرقمية.

المحور الاول ـ المُحاكاة الإلكترونية:<br>ُ

**حاكاة اإللكترونية ُ ماهية الم :**

تعـددت الأدبيــات والــدراســــــات التي تتــاولــت تعريف المُحــاكــاة الإلكترونيــة ومنهـا )2003 ,M,Komáromy)، و) إبراهيم الفار، 2004 ، 234(، و) صفاء عبدالعزيز2004، (، (مصـــــطفى عبدالســــميع وأخرون،٢٠٠٤)، و( عـادل ســــــرايـا، 2007 ، 14 )، و( عطيـة خميس، ،2009 262 (، و)23p 2011, ,Z,Esther)،و) نبيل عزمي، 71،2014(، ) سامي عبدالحميد، ٢٠١٥، ٨)، ( محمد فضل، ٢٠١٧، ميشـيل جلوكلير ( Glöckler, M, 2018 ) وقد اتفقت على أن المُحاكاة الإلكترونية أســلوب تعليمي يســتخدمه المعلم عادة لتقريب المتعلمين<br>-رتجريده للواقع الذي يصـــــعب توفيره للمتعلمين وتوفير بيئة تفاعلية، حيثٌ تُتاح الفرصـــــة للمتعلم للتحكم في الأحداث من حيث إمكانية تكرارها أو من حيث حدوثها وفيها يكون المتعلم مسؤلًا عما يتخذ من قررات دون وجود مخاطر عليه، بهدف إتقان المهارة وأدائها بنجاح. **أهداف المحاكاة اإللكترونية:**

تهدف المُحاكاة الإلكترونية إلى فهم نظام يُسـتخدم في الواقع بطريقه افضــل بهدف زيادة معرفة وفهم المتعلمين للمهارات بجوانبها المعرفية والمهارية والوجدانية، وإكتســـــابهم مهارة اتخاذ القرار من خلال التحكم في متغيرات النظام وعناصـــــره ومكونـاتـه حتى يتمكن المتعلم بعد هذه الممارســه والندريب التعامل مع النظام الحقيقي بكفاءة وهذا ما أكده كل من ( أكرم فتحي، ويحيى بن محمد، ٢٠١٣)، كما أشــارت دراســة (ســلامة حســين، ٢٠٠٥) إلى أن المُحاكاة الإلكترونية تُوفر وتُقدم المعارف والمعلومات التي تستخدم لتحسـين جودة الأداء داخل المؤسـسـات التربوية، مما تُساعد في الندريب على إدارة المواقف وحل المشكلات ونتمية مهارات صُنع القرارات المُبتكرة مستندة على نظم المعلومات وقواعد البيانات المتوفرة لدى المؤسسة.

**المحور الثاني ـ مهارات إلتقاط الصورة الرقمية:**

نتاول البحث الحالي مهارات إلتقاط الصسورة الرقمية وتم تقسسيمها إلى: مهارات ضسبط

ااتعليم النوع

إعدادت الكاميرا الرقمية، و مهارات ضبط تكوين الصورة.

**مهارات ضبط إعدادت الكاميرا الرقمية:**

تتضمنت مهارات ضبط إعدادت الكاميرا الرقمية كما أشبار ( إيمان الشريف، ٢٠٠٨)،  **(2013 ,C ,Coe & .,C ,Weston) ،( محمــــد الحيلــــة، 2014(، )ســــــــــــام البر وثي2015،(،**  :يلي ما إلى**) Langmann, S., & Pick, D, 2018) ،(Johnson, C, 2017) أوًل ثلث التعريض: يحتوي على ثالث مها ارت أساسية لضبط تعريض الكامي ار للضوء: ـ ُ ضبط م .1 مهارة ضبط فتحة العدسة Aperature " F"**

تتحكم فتحة العدســـة في كمية الضـــوء الذي يمر عبر العدســـة، ويُرمز لـها بالرمز (F)، كلما زاد الرقم دل على فتحة عدســــة ضـــــبقة و ضـــــوء اقل، و كلما نَقْصَ الرقم دل فتحة اكبر و َ ضــــوء أكثر ، والدرجات الموجودة في الـعدســــة تتراوح مابين 1,1.4; 1/32 ، ويعتبر قيمة الرقم /1.4f هو أكبر من القيمة /32f و يعطي فتحة عدسة أوسع و كمية ضوء أكبر.

### **.2 مهارة سرعة الغالق Shutter**

كلما زادت سرعة الغالق نقصت كمية الضبوء السباقط على الحسباس الضبوئي، و كلما <u>ّ</u>نات سـرعة الغالق زادت كمية الضـوء، و يُقاس سـرعة الغالق بالثانية أو جزء من الثانية ويتراوح قيمته من 30 إلى 4000/1 من الثانية.

#### **.3 مهارة ضبط درجة الحساسية ISO.**

كلما نقصت حساسية الكاميرا للضوء سيتم الحصول على ضوء أقل ، وكلما زادت قيمة حساسية الكاميرا للضوء سيتم الحصول على ضوء أكبر ، وتتراوح درجات الأيزو بين ١٠٠ إلى . 174..

**ا ً :A/AV, S/TV, M, P,A+ اإللتقاط نظام ضبط ـ ثاني**

تضـــــمن هذه الأنظمة النظام اليدوي M، نظام الأولويـة لفتحـة العدســـــة " A/AV Apreture Priority، ونظام الأولوية لسـرعة الغالق " Shutter–Priority .S/TV ، و النظام ، )Correll, R. 2017) ، )Vorenkamp, T, 2016) .Program P" المبرمج **ثالثًأ ـ مهارة التحكم في كمية التعرض للضوء Exposure:**

عندما تكون كمية الضـــوء المُعرض لمها حســـاس الكاميرا عالية فإن الصـــورة تظهر زائدة الإضــاءة ويُسـمى " تعريض زائد Over Exposure"، أما في حال كون كمية الضــوء الســاقطة قليله فإن الصـورة تظهر داكنة ويُسمى " تعريض ناقص Under Exposure"، ويتم اتباع زيادة

وهناا وبالعززا

أو نقص تعريض الكاميرا للضوء من خالل مؤشر التعريض وذلك بعد ضبط مثلث التعريض، أو يتم ضبط المؤشر يدويًا.

**ا ـ ً اربع مهارة ضبط درجة اتزان البياض Balance White:**

طريقة مستخدمة في الكاميرات الرقمية لتصـحيح الألوان والتأكد من أن الألون بالصـورة طبيعية عن طريق خيارات معدة مسـبقًا لوضــعيات إضــاءة محددة مثل : ( الشــمس – الظل – Kim, ) ، ( Probert, I., & Cope, P, 2007)( الغيوم – التنجستن – الفلورسنت – الفلاش )  $. (J, 2007)$ 

**ا ـ ً خامس مهارة ضبط درجة حدة الصورة ) الفوكس(**

يتم ضـــبط انعكاس العنصــــر المراد تصــــويره على حســــاس الكاميرا بحيث يظهر هذا الإنعكاس على نقطة واحدة على ســطح الحســاس، ويعتبر الفوكس نقطة التركيز على العنصـــر الرئيس داخل الصورة، ويمكن ضبطه بالكاميرا اتوماتيك أي تقوم الكاميرا بضبطه تلقائيًا، أو يدويًا وحينها يتم استخدام نقاط التركيز التي تظهر على شـاشـة العرض بالكاميرا الرقمية. ( .Guy, N .)Weston, C., & Coe, C, 2013) ، )2012 ،مرعي هشام )،( K, 2008 **مهارات ضبط تكوين الصور**:

يُقصد بها تنظيم العناصـر داخل الصـورة من خلال مُحدد المنظر قبل الضـغط على زر الإلتقاط للحصــول على صــورة مُريحة لعين المشــاهد، وهناك عديد من قواعد التكوين التي تُطبق لإنتاج صــــور ذات حس فني مقبول يتم تناول البعض منها. (حمدي عبد العظيم، ٢٠١٠ )، )بسةةام الصةةوي، 2013(، (2013 ,C ,Coe & .,C ,Weston( (سةةامح البرغوثي2015،(، ) محمد عطية، 2015(،) وليد عبدالحميد، 2016(.

- **.1 قاعدة األثالث:** عملية تقسيم المشهد إلى ثالثة أقسام أفقية وأخرى عمودية بحيث يقع العنصر الأساسي في تقاطع خطوط الثلث مما يعطي ذلك الوضوح المتكامل عند الهدف.
- ُحيط بالمناظر، ويتطلب أال يزيد الفراغ في الصورة أكثر من **.2 الفراغ:** مساحة في الصورة ت ثلثها حتى لا يتسبب في التشويش عن الهدف منها.
- **.3 الخط:** تجذب النظر إلى العنصر األساسي في الصورة بشكل جميل وحس فني مدرك لكيفية إظهار المضمون، وهناك نوعان من الخطوط، الخطوط الحقيقية والخطوط الوهمية.
- **.4 التأطير:** تقوم على إبراز العناصر الرئيسية والمضمون بشكل جيد ضمن إطار من داخل الطبيعية كإختيار المصور إطارًا للصورةِ مثل النافذة أو أغصان الأشجار .<br>.

وهنالها النوع

- ُ **.5 القص المرئي:** فضل تطبيق القص المرئي قبل إلتقاط الصورة من خالل تحديد العناصر ي التي لا يجب أن تكون في الصورة، ومن ثَمَ تجاهلها اثناء الإلتقاط ويُمكن تحقيق ذلك من خالل القرب من الموضوع أكثر، مع تجريب أكثر من زاوية تصوير.
- ُعتبر ال ازوية األمامية هي أفضل زوايا التصوير، فالصور التي تؤخذ **.6 زاوية المشهد:** ال ت بزوايا غير مالوفة تُضيف إثارة وتشويق على موضوع الصورة، وتعتبر زاوية التصوير واحده من أفضل الطرق للتوصل إلى صورة غير مألوفة تُعبر عن وجهة النظر من المشهد.
- ُ **.7 عمق الصورة:** تهدف إلى حققه أغلب قواعد سحب العين تجاه الهدف من الصورة وهو ما ي التكوين، حيث يُعتبر المسافة داخل الصورة التي يكون فيها التركيز فعال، كما تحقق عند عزل الخلفية و جعلها مشوشه لصرف النظر عنها و جعل الهدف في الصورة فقط محور اهتمام الصورة.
	- **اإلطار التجريبي:**

قةامةت البةاحثةة ببنةاء برنةامج حةاكةاة إلكتروني ُ م وفقةا للنموذج العةام )ADDIE)، **ويتكون هذا النموذج من خمس مراحل هى:**

- .1 **مرحلة التحليل** ويتم فيها:
- تحديد المشكلة وتقدير احتياجات عينة البحث.
- تحديد المُهمات التعليمية لتصــــميم وإنتاج برنامج المُحاكاة الإلكترونية لمهارات إلتقاط الصورة الرقمية.
	- تحديد الأهداف العامة الخاصة بمهارات التقاط الصورة الرقمية.
		- تحليل خصائص عينة البحث.
	- تحديد نظام الإدارة المستخدم في برنامج المحاكاة الإلكترونية من خلاله.
- تحديد البرامج المُســـتخدمه في إنتاج برنامج محاكاة لمهارات إلتقاط الصــــورة الرقمية Adobe Photoshop- Adobe Flash- Adobe Captivate :مثل
	- تحديد مهارات التقاط الصورة الرقمية المراد تنميتها لدي عينة البحث.
		- **.2 مرحلة التصميم ويتم فيها:**
		- تصميم برنامج المُحاكاة الإلكترونية لمهارات إلتقاط الصورة الرقمية.
			- صياغة الأهداف التعليمية لمهارات إلتقاط الصورة الرقمية.

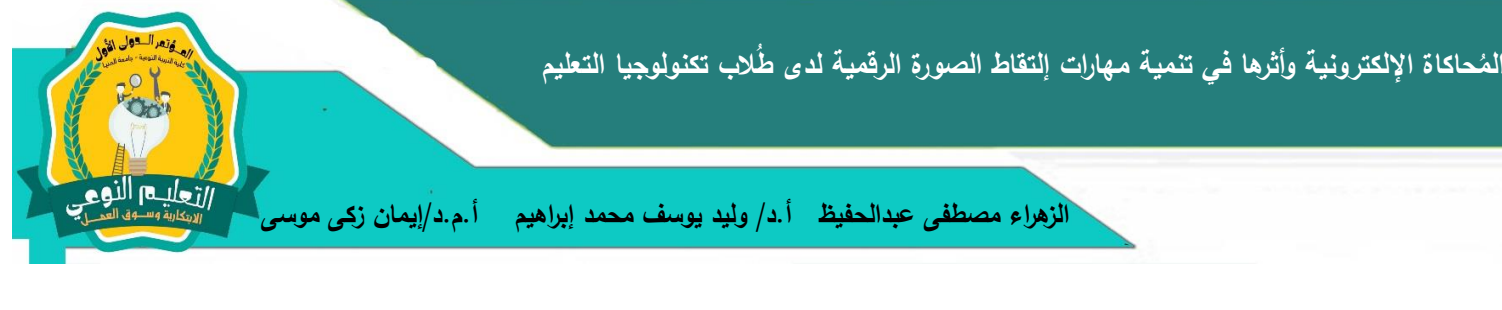

- تحديد وتجميع المحتوى الخاص بمهارات إلتقاط الصوررة الرقمية التعليمية الصحيحه.
	- تصميم برنامج المحاكاة لمهارات إلتقاط الصورة الرقمية.
	- تصميم الأنشطة التعليمية الخاصة بمهارات إلتقاط الصورة.
- تصــميم أدوات القياس " الإختبار التحصــيلي لمهارات إلتقاط الصــورة الرقمية– بطاقة مالحظة لمهارات التقاط الصورة- بطاقة تقيم منتج لمهارات التقاط الصورة "
	- اختيار استراتيجية التعلم المُتبعه في برنامج المُحاكاة الإلكتروني.
		- **.3 مرحلة النشاء ويتم فيها:**
	- إعداد سيناريو لتصميم برنامج المُحاكاة الإلكترونية لمهارات إلنقاط الصورة الرقمية.
		- إنشاء برنامج المحاكاة لمهارات إلتقاط الصورة.
		- الإنتاج الفعلي للبرنامج منضمن نماذج المُحاكاة لمهارات إلتقاط الصورة الرقمية.<br>■
- ٤. ا**لتطبيق** : تم تطبيق برنـامج المُحاكـاة الإلكترونيـة داخل معمل الأبحـاث العلمي بـالكليـة على عينة البحث.
- 0. ا**لتقويم**: تطبيق أدوات القياس ( الإختبار التحصـــيلي لمهارات إلتقاط الصــــورة الرقمية<sup>ـــ</sup> بطاقة ملاحظة لمهارات التقاط الصورة– بطاقة تقيم منتج لمهارات التقاط الصورة

### **إعداد أدوات القياس:**

تمثلت أدوات القياس في:

**أوًل ـ اإلختبار التحصيلي لمهارات إلتقاط الصورة الرقمية**

بُعد تصــــميم اختبار تحصــــيلي لقياس مســــتوى المُتعلمين في الجانب المعرفي لمهارات إلتقاط الصـــورة الرقمية المُقدمة من خلال برنامج المُحاكاة الإلكترونية من المتطلبات الأســـاســية للبحث الحالي. وتم إعداد وتصميم الإختبار التحصيلي وفقًا لعدة مراحل كما يلي:

- **.1 تحديد الهدف من اإلختبار:** هدف اإلختبار إلى قياس تحصيل طُالب تكنولوجيا التعليم الفرقة الثانية " عينة البحث" للجانب المعرفي لمهارات إلتقاط الصورة الرقمية.
- ُ **.2 إعداد جدول مواصفات اإلختبار**: حاكاة اإللكتروني للربط بين األهداف التعليمية لبرنامج الم وتحديد مُفردات المُحت*وى* ضمن مستويات بلوم ( تذكر ، فهم، تطبيق، تحليل، تركيب)، وقد تم التركيز على مستوى التطبيق لموافقته طبيعة المهارات العملية المراد تنميتها، وتم إعداد الجدول (١) كالآتي

التعليدا النور

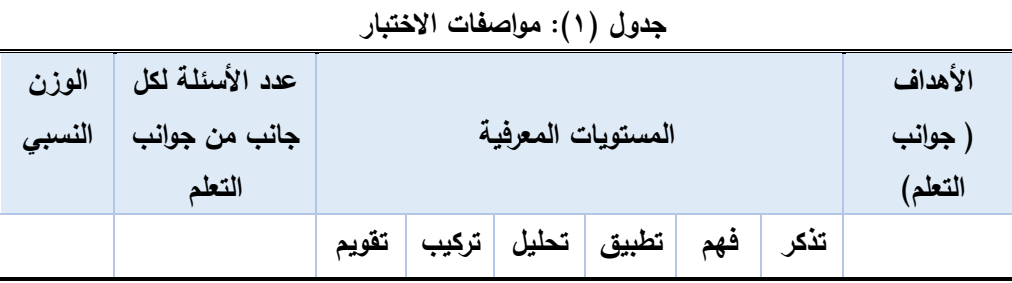

- **.3 تحديد نوع مفردات اإلختبار:** تم إعداد اإلختبار التحصيلي من نوع أسئلة اإلختيار من مُتعدد، ووضع علامة صح اوخطا وفق جدول المواصفات، وتم وضع عدد الإختيارات اربعه في اسئلة الإختيار من متعدد بهدف تقليل نسبة لتخمين لدي المُتعلِّمين، وكان عدد المُفردات في أسئلة الإختيار من مُتعدد (٢٣)، وفي أسئلة وصـع علامة الصـح والخطأ (١٥)، وذلك كي يُحقق الإختبار هدفه تم مُراعاة ما يلي:
	- دقة وسالمة ووضوح الصياغة اللغوية.
	- أن يكون لكل هدف من الأهداف مُردِه تقيسه.
	- ألا تتضمن الإجابات تلميح نحو الإجابة الصحيحة.
		- نتدرج الأسئله من السهل إلى الصعب.
	- توزيع موضع الإجابة الصحيحة بشكل عشوائي في الأسئلة.
		- أال يحمل ألفاط اإلختيارات أكثر من تفسير واحد.
			- خلو اإلختيارات من الغموض والتعقيد.
- **.4 تعليمات اإلختبار، ونموذج ورقة اإلجابة:** يترتب على تعليمات اإلختبار وضوح الهدف منه وكيفية أدائه من قبل المُتعلمين، وإختيار الإجابه الصحيحه، الأمر الذي دعى إلى كتابة التعليمات بإسلوب واضح ولغة سليمة، كما تم تصميم للتعليمات وورقة إجابه مُنفصله تتضمن بيانات اإلسم والشعبة والقسم وتاريخ التطبيق وأرقام األسئلة.
- **0 . عرض الصورة الأولية للإختبار على المُحكمين.** تم عرض الإختبار التحصيلي في صورته الأولية على مجموعة من المُحكمين المُتخصصين بتكنولوجيا التعليم للتحقق من صحة صياغة الأسئلة والبنود ومُناسبتها مع خصائص عينة البحث ومُناسبة كُلّ سؤال مع المهدف الذي يُحققه، وذلك وفقًا لتصنيف الأهداف لمستويات بلوم ( تذكر – فهم– تطبيق–تركيب– تقويم) التي تم إعداد جدول المواصفات عليها.
- ٦. ا**لصورة النهائية للإختبار**: وفقًا لتحكيم الإختبار التحصيلي من قبل مجموعه من

وهنالها النوع

المُتخصصين في مجال تكنولوجيا التعلم والتي جاءت تعديلاتهم بـ ( الحذف – الإضافة– التعديل) في صياغة الأسئلة، حيث كانت الإستجابات وفق المعايير التي تم تصميم اإلختبار عليها كاألتي:

- وافق (١٠٠%) من المُحكمين على صـــــلاحية المُفردات لقياس الأهداف الســــلوكية الت*ي* وُضعت لقياسها.
	- وافق (٩٢%) من المُحكمين على مُناسبة الدقة العلمية لمفردات الإختبار .
	- وافق(1958) من المُحكمين على سلامة الصياغة اللغوية لمُفردات الإختبار .

تم إجراء تلك التعديلات في ضوء اراء المُحكمين، وأصبح الإختبار التحصيلي لمهارات إلتقاط الصورة الرقمية في صورته النهائية للتطبيق على المُتعلِّمين والذي تضمن (٣٨) فردة. ُ م

- .7 **تقدير درجات اإلختبار وطريقة التصحي :** تم تصحيح اإلختبار بوضع درجة واحده لإلجابة الصحيحة وصفر للإجايه الخاطئة على أن يكون مُحصلة نتيجة الإختبار (٣٨) درجة، وعدم تقدير اي مُفرده بين الصفر والواحد الصحيح.<br>.
	- **.8 حساب الثوابت اإلحصائية والمعامالت العلمية لإلختبار:**
- **صدق اإلختبار:** تم قياس صدق اإلختبار بطريقتين، صدق المحتوى: عرض اإلختبار على مجموعة من المُحكمين، اشــارت النتائج إلى اتفاق الأراء على أن كل ســؤال من أسـئلة الإختبار يقيس ما وُضــع لقياســه وأن مُحتوى الأسـئلة صــحيح ومُناسـب من الناحية العلمية. وصدق الإتساق الداخلي تم تطبيق الإختبار على عينة قوامها(١٠) ، وقد تم حســاب معاملات الإرتباط بين درجة كل ســؤال من أســئلة الإختبار والدرجة الكلية للإختبار، بإستخدام معامل إرتباط بيرسـون، وتراوحت معاملات الإرتباط بين درجة كل سؤال من أسئلة الإختبار ، والدرجة الكلية للإختبار ما بين (٠,٩٢ : ٠,٩٢) . وهى معاملات دالة عند مستوى (٠,٠١) و (٠,٠٥) مما يشير إلى الإتساق الداخلي لإلختبار.
- **ثبات الإختبا**ر : تم حســــاب ثبات الإختبار بإســــتخدام معامل إلفا لكرونباخ، والتجزئية النصـــفية وذلك على مجموعة اســـتطلاعية قوامها (١٠) متعلماً من مجتمع البحث ومن غير مجموعة البحث الأساسية والإستناد إليـــه كمؤشر لمستوى أداة طلاب عينة البحث في الإختبار التحصــــيلي للجانب المعرفي لمهارات إلتقاط الصــــورة الرقمية، ومن خلال

وهنالها النوع

النتائج يتضـــح أن معامل الثبات بإســـتخدام معامل إلفا لكرونباخ والتجزئية النصـــفية للإختبار التحصيلي للجانب المعرفي لمهارات التقاط الصور الرقمية دال عند مستوى 0.01 مما يشير إلى ثبات اإلختبار.

- مُعامل الســـهولة والصـــعوبة ومعامل التميز لمفردات الإختبار: تم حســـاب معاملات الســـهولة لمفردات الإختبار بإســتخدام المعادلة الخاصـــة بذلك ، وامتدت معاملات الســهولة ما بين (٠,٨٠ : ٠,٨٠) ومعاملات الصــعوبة ما بين (٠,٨٠:٠,٢٠)، حيث يُعتبر قدرة الإختبار علي التمييز بين الطلاب من الخصـــــــائص المطلوبــة لفقرات الإختبار الجيد وقد تم حســاب معاملات التمييز بإســتخدام المعادلة الخاصـــة بذلك، وامتدت معاملات التمييز ما بين (٠,٢٥ :٠,١٦) ، وبناءا عليه فإنه يمكن اســـتخدام اإلختبار كأداة لقياس التحصيل المعرفي لمهارات إلتقاط الصورة الرقمية.
- **تحديد زمن الإختبا**ر : تم تسجيل الزمن الذي استغرقه كل مُتعلم في الإجابة عن أسئلة الإختبار ، ثم حســـاب المتوســـط الزمنـي لإجابات الطلاب (ز ۱ )، وحســـاب المُتوســـط المُرتقب للدرجات( م ٢)، والمُتوسط التجريبي للدرجات( م ١)، ثم حسـاب زمن الإختبار ا للمعادلة اآلتية، ) ً وفق **ز2= )م2 ÷ م1 (× ز1**(، **فكان الزمن المناســــب لإلجابةعن**  الإ**ختبار (٢٠) دقيقة.**

**ا ً ثاني ـ تعلمين لمها ارت إلتقاط الصورة الرقمية: ُ تصميم بطاقة مالحظة أداء الم**

تم مُلاحظة أداء المُتعلِّمين في تطبيق مهارات التقاط الصورة الرقمية ببطاقة المُلاحظة لنتأكد من فاعلية أثر برنامج المُحاكاة الإلكتروني على نتمية مهارات إلتقاط الصورة الرقمية وقد تم تصمم البطاقه وفق الخطوات التالية:

- **ُ .1 الحظة تحدد مصادر بناء بطاقة الم :** تم اإلطالع على البحوث والدراسات التي تناولت تصميم بطاقات مُلاحظة بصورة عامة، وفي موضوع مهارات التقاط الصورة الرقمية بصورة خاصـة( إيمان الشريف، ٢٠٠٨).
- **ُ .2 الحظة: تحديد الهدف من بطاقة الم** الحظة بهدف قياس أداء عينة ُ تم تصميم بطاقة الم البحث في مهارات إلتقاط الصورة الرقمية.
- **٣. صياغة مُفردات بطاقة المُلاحظة:** تمت صياغة مُفردات بطاقة مُلاحظة مهارات التقاط الصورة الرقمية وفقًا للمهارات التي تم تحديدها من قبل في قائمة المهارات الأساسية لإلتقاط الصورة الرقمية، حيثُ تكونت بطاقة المُلاحظة من مهارتين رئيستين لمهارات إلتقاط الصورة

ارتعليم النوع

الرقمية، ٣٢ إجراءًا فرعيًا.<br>.

- **٤. طريقة تصحيح بطاقة المُلاحظة:** تم مُلاحظة اداء المُتعلمين اثناء تطبيق مهارات إلتقاط الصورة الرقمية من قِبل المُلاحظين، وقد تم تحديد مستويين للتقييم ف*ي* كل إجراء، بحيثُ يحصل المتعلم على درجه واحد صحيح (١) عند قيامه بتطبيق المهارة، ودرجة صفر (٠) إذا لم يقّم بتطبيق المهارة.
- **0. وضع تعليمات بطاقة المُلاحظة:** تم صياغة تعليمات بطاقة المُلاحظة بصياغه ولغه واضحة ومُحددة لكي يُسهل المُلاحظة بطريقة موضوعية من قِبل المُلاحظين، وقد اشتملت التعليمات على الهدف من البطاقة، ومكوناتها، وطريقة استخدامها، وكيفية تقدير الدرجات، وطريقة التصحيح.
- **٦. إعداد الصورة الاولية لبطاقة المُلاحظة:** تم عرض بطاقة المُلاحظة في صورتها الأولية على مجموعة من المُحكمين وعددهم (٧) في تخصص تكنولوجيا التعليم للتحقق من صحة صياغة البنود ومُناسبتها مع خصائص عينة البحث ومُناسبتها مع الأهداف، وصلاحية البطاقة للتطبيق على المُتعلمين.<br>.
- **٧. إعداد الصورة النهائة لبطاقة المُلاحظة:** وفقًا لتحكيم بطاقة المُلاحظة من قبل مجموعه من المُتخصصين في مجال تكنولوجيا التعلم والتي جاءت تعديلاتهم في صور تعديل في بعض الصياغة اللغوية، تم إجراء التعديلات لتَصبح البطاقة في صورتها النهائية.
	- **ُ .8 الحظة. عامالت العليمة لبطاقة الم ُ حساب الثوابت اإلحصائية والم**
- **صــدق البطاقة:** تم التأكد من صــدق البطاقة عن طريق عرضـــها على مجموعة من المحكمين فى مجال تكنولوجيا التعليم وعددهم(٧)، وقد أوصـوا بتعديل صـياغة بعض بنود البطاقة وإضـــــافة بعض البنود الأخرى، وحذف بعضــــــها، ليصــــــيح عدد بنود البطاقة(٣٢) بندا.
- **ثبات بطاقة المُلاحظة:** تم اســــتخدام طريقة اتفاق الملاحظين لحســـــاب ثبات بطاقة الملاحظة، حيث قامت الباحثة وزميلين آخرين كل على حدة بملاحظة المتعلمين وعددهم (١٠) متعلماً من طلاب العينة الإستطلاعية لمهارات التقاط الصبورة الرقمية، وفى كل ملاحظة تم حســـــاب عدد مرات الإتفاق بين الملاحظين على أداء المهارات وعدد مرات عدم الإتفاق، وحســاب نســبة الإتفاق بين الملاحظين لكل فرد بإســتخدام معادلة كوبر ، وبعد حساب مُعامل الإِتفاق تَبنَ أن أقل نسبة انفاق بين الملاحظين هي

**حاكاة اإللكترونية وأثرها في تنمية مها ارت إلتقاط الصورة الرقمية ُ لدى طُ الم الب تكنولوجيا التعليم**

 **الزهراء مصطفى عبدالحفيظ أ.د/ وليد يوسف محمد إبراهيم أ.م.د/إيمان زكى موسى** 

وهناا وبالعززا

(٧٦,٨٩)، وأعلى نسـبة اتفاق بين الملاحظين هى (٩٤,٦٧)، وأن متوسـط نسـبة اتفاق بين الملاحظين هي (٨٨,٩١)، مما يدل على أن بطاقة الملاحظة على درجة عالية من الثبات.

**ثالثًا ـ تعليمن لمها ارت إلتقاط الصورة الرقمية. ُ تصميم بطاقة تقيم منتج الم**

تم تصميم بطاقة التقييم بهدف تقيم اداء عينة البحث من خلال مُنتج وتحقيق هدف الوصول إلى درجة اإلتقان في تطبيق مهارات إلتقاط الصورة الرقمية بإستخدام الكاميرا الرقمية والحصول على صورة رقمية تعليمية صحيحة، وقد تم تصميم بطاقة تقييم المُنتج على عدة مراحل كما يلي:

- **.1 تحدد مصادر بناء بطاقة تقيم المنتج:** تم اإلطالع على البحوث والدراسات التي تناولت تصميم بطاقات تقييم المُنتج بصورة عامة، وفي موضوع مهارات اإنتقاط الصورة الرقمية بصورة خاصة( إيمان الشريف، ٢٠٠٨).
- ُ **.2 تحديد الهدف من بطاقة تقيم المنتج:** نتج بهدف قياس أداء تم تصميم بطاقة تقييم الم عينة البحث في مهارات إلتقاط الصورة الرقمية من خالل إنتاجهم لصور رقمية تعليمية صحيحة بإلتقاطها بالكاميرا الرقمية، وتم تكليفهم بالمشروع بعد دراستهم لقوانين التصوير وقوانين التكوين ببرنامج المُحاكاة الإلكترونية ومن ثمَ تقيم منتج الصور في شكله النـهائي. َ
- ُ **.3 صيا ة عناصر بطاقة تقيم المنتج:** فردات بطاقة تقييم المنتج لمشروع عينة تم صياغة م البحث النهائي في تطبيق مهارات إلتقاط الصورة الرقمية، وذلكَ وفقًا للمهارات التي تم تحديدها من قبل في قائمة المهارات الأساسية لإلتقاط الصورة الرقمية والأهداف والمُحتو*ى* التعليمي، حيثُ نكونت بطاقة تقييم المُنتج من مهارتين رئيستين لمهارات اللتقاط الصورة الرقمية، 1۲ إجراءًا فرعيًا، حيثُ تصف كل عباره الأداء الفعلي المطلوب من المُتعلِّم تحقيقه بالمُنتج النهائي، وقد تم مراعاة المعايير التالية في تصميم البطاقه كما يلي:
	- تعريف كل أداء مطلوب تقيمه تعريفًا اجرائيًا في عبارة قصيرة.
		- وضوح العبارات ودقتها.
		- أن تقيس كل عباره سلوك مُحدد للمُتعلم.<br>■
- **.4 طريقة تصحي بطاقة تقيم المنتج:** تم تقيم المشاريع المطلوبه بوضع )2( درجات على المهارة التي تم تأديتها، وواحد صحيح (١) درجات على المهارة التي تم تأديتها بدرجة ناقصه، وصفر)0( على المهارة التي لم تؤدى.
- **0. وضع تعليمات بطاقة تقيم المنتج:** تم صياغة تعليمات بطاقة تقييم المُنتج بصياغه ولغه

ارتعليم النوع

واضحة ومُحددة لكي يُسهل التقييم بطريقة موضوعية من قِبل المُلاحظين، وقد اشتملت<br>-التعليمات على الهدف من البطاقة، ومكوناتها، وطريقة استخدامها، وكيفية تقدير الدرجات، وطريقة التصحيح.

- **.6 إعداد الصورة األولية لبطاقة تقيم المنتج:** تم عرض بطاقة التقييم في صورتها األولية على مجموعة من المُحكمين وعددهم (٧) في تخصص تكنولوجيا التعليم للتحقق من صحة صياغة البنود ومُناسبتها مع خصائص عينة البحث ومُناسبتها مع الأهداف، وصلاحية البطاقة للتطبيق على المُتعلمين<br>.
- ٧. إ**عداد الصورة النهائة لبطاقة تقيم المنتج:** وفقًا لتحكيم بطاقة التقييم من قبل مجموعه من المُتخصصين في مجال تكنولوجيا التعلم والتي جاءت تعديلاتهم في صور تعديل في بعض الصياغة اللغوية، تم إجراء التعديلات لتَصبح البطاقة في صورتها النهائية.
	- **ُ .8 عامالت العليمة لبطاقة تقيم المنتج. حساب الثوابت اإلحصائية والم**
- **صــدق البطاقة:** تم التأكد من صــدق البطاقة عن طريق عرضـــها على مجموعة من المحكمين فى مجال تكنولوجيا التعليم وعددهم(٧)، وقد أوصـوا بتعديل صـياغة بعض بنود البطاقة وإضـــــافة بعض البنود الأخرى، وحذف بعضــــــها، ليُصــــــيح عدد بنود البطاقة(١٢) بندا.
- **ثبات البطاقة:** تم استخدام طريقة اتفاق الملاحظين لحساب ثبات بطاقة التقييم، حيث قامت الباحثة وزميلين آخرين كل على حدة بتقييم المتعلمين وعددهم )10( متعلماً من طلاب العينة الإستطلاعية لمهارات التقاط الصـورة الرقمية، وفى كل ملاحظة تم حســــــــاب عدد مرات الإتفاق بين الملاحظين على أداء المهارات وعدد مرات عدم الإتفاق، وحســــاب نســــبة الإتفاق بين الملاحظين لكل فرد بإســــتخدام معادلة كوبر Cooper، وبعد حســاب معامل الإتفاق تَبنَّ أن أقل نســبة اتفاق بين الملاحظين هي )80.52( وأعلى نسبة اتفاق بين المالحظين هى )95.54( وأن متوسط نسبة اتفاق بين الملاحظين هى (٨٩,٧٠) مما يدل على أن بطاقة التقييم على درجة عالية من الثبات.

# **عرض نتائج البحث وتفسيرها:**

## **اوًل ـ عرض وتحليل نتائج البحث:**

للإجابة عن السؤال الأول الذي ينُص على ما نموذج التصميم والتطوير التعليمي الملائم

ارتعليم النوع

لإنتاج مُحاكاة الكترونية لتتمية مهارات إلتقاط الصورة الرقمية لدى طلاب تكنولوجيا التعليم، وقد تم الإجابة عنه ضمن إجراءات البحث، حيث قامت الباحثة بتبني النموذج العام للتصميم التعليمي وتم تطبق جميع خطواته في المحور الخاص بالمُحاكاة الإلكترونية.<br>. **حساب تجانس المجموعات** 

تجانس المجموعة التجريبية الأولى التى درست ببرنامج وسائط مُتعدده مع المجموعة التجريبية الثانية التى درست ببرنامج مُحاكاة إلكتروني. تم تحليل النتائج القبلية للإختبار التحصيلى لمهارات التقاط الصورة الرقمية، وبطاقة المالحظة مهارات التقاط الصورة الرقمية، وبطاقة التقييم المنتج، بهدف التعرف على مدى تجانس المجموعة التجريبية الأولى التى درست ببرنامج المحاكاة اإللكتروني والمجموعة التجريبيبة الثانية التى درست ببرنامج الوسائط المتعددة، و تم استخدام اختبار Test-T للتعرف على داللة الفرق بين المجموعة التجريبية األولى والمجموعة التجربيبة الثانية وفيما يلى عرض نتائج التجانس بين المجموعة التجريبية األولى والمجموعة التجريبية الثانية.

**جدول )2(: المتوسطات واإلنحرافات المعيارية ودللة )ت( للمجموعة التجريبية األولى والمجموعة التجريبية الثانية فى التطبيق القبلى لإلختبار التحصيلى، وبطاقة المالحظة وبطاقة التقييم.**

| نوع<br>الدلالة | مستوى<br>الدلالة       | درجة<br>الحرية | (ت)<br>المحسوية          | الانحراف<br>المعياري | المتوسطات           | العدد | المجموعة     | الدرجة<br>الكلبة | الاداة   |
|----------------|------------------------|----------------|--------------------------|----------------------|---------------------|-------|--------------|------------------|----------|
| غير دال        | $\cdot$ , $\epsilon$ o | ٤٨             | <b>٢,٦٧</b>              | ۱.۰۳                 | 8,48                | ه ۲   | التجريبية(١) | ۳۸               | الاختبار |
|                |                        |                |                          | $\cdot$ , $\wedge$ ٩ | 9, 60               | ه ۲   | التجريبية(٢) |                  | التجصيلى |
| غیر دال        | 1,77                   | ٤٨             | $\mathbf{r}, \mathbf{e}$ | $\cdot$ , $\wedge$ £ | 12.78               | 70    | التجريبية(١) | ۹٦               | بطاقة    |
|                |                        |                |                          | 1,96                 | ۱۳,۳۲               | ه ۲   | التجريبية(٢) |                  | الملاحظة |
| غير دال        | .54                    | ٤٨             | 0,70                     | 1,75                 | $V, \xi$ ٦          | ه ۲   | التجريبية(١) | 21               | بطاقة    |
|                |                        |                |                          | 1,۲۱                 | $\Lambda, \Upsilon$ | ه ۲   | التجريبية(٢) |                  | التقييم  |

يتضح من الجدول (٢) أن قيمة "ت" في الإختبار التحصيلي بلغت (٢,٦٧) وفي بطاقة المالحظة بلغت )3.56( وفى بطاقة التقييم بلغت )5.65( وجميعهم غير دالة إحصائيا عند مستوى دلالة (٠,٠٥) وهذا يعنى عدم وجود فرق دال احصائيا بين المجموعة التجريبية الأولى والمجموعة التجريبية الثانية فى اإلختبار التحصيلى وبطاقة المالحظة وبطاقة التقييم لمهارات التقاط الصورة الرقمية، وإن أي فرق يظهر بعد التجربة يعود إلى الإختلاف في طبيعة المعالجة المقدمة لكل  $\frac{1}{2}$ مجموعة، وليست إلى اختالفات موجودة بالفعل قبل إجراء التجربة فيما بين المجموعتين التجر يبيتين.

ازز وليدا النور

**في ضوء فروض البحث سيتم عرض النتائج: الفرض األول:** 

**يوجد فرق ذو دللة إحصـــــائية عند مســـــتوى ≥ )0.05( بين متوســـــطى درجات طالب المجموعتين**  التجريبيتين، التجريبية الأولى التى درســــت ببرنامج المُحاكاة الإلكترون*ي* والتجربيية الثانية ببرنامج الوســـــائط **المتعددة التى درست ببرنامج في اإلختبار التحصيلى الجانب المعرفي لمهارات التقاط الصورة الرقمية.** 

للتحقق من صـــــحة الفرض الأول الخاص بـالمقارنـة بين المجموعـة التجريبيـة الأولى والمجموعة التجريبية الثانية تم اســــتخدام اختبار T–Test لتعرف دلالة الفرق بين المجموعتين التجريبيتين وفيما يلى عرض نتائج اإلختبار المعرفي لمهارات التقاط الصورة الرقمي.

**جدول )3(: المتوسطات والنحرافات المعيارية ودللة )ت( للمجموعة التجريبية األ ولى والمجموعة التجريبية الثانية فى التطبيق البعدى لالختبار التحصيلى المعرفي )ن = 25 ا(، )النهاية العظمى= ً طالب 38 درجة(**

| حجد<br>التأثير | مربع<br>ابتا | الدلالة | درجة   مستوى   مستوى  <br>الدلالة |                       | $(\tilde{\mathbf{u}})$<br>المحسوية   الحرية | المتوسط   الانحراف<br>المعياري | المجموعة                    |
|----------------|--------------|---------|-----------------------------------|-----------------------|---------------------------------------------|--------------------------------|-----------------------------|
| كبير           | .40          | دال     | $\ldots$                          | $\mathfrak{t} \wedge$ | <b>۱۳,۷۸</b>                                |                                | التجريبية(١)   ٣٥,٨٨   ١,٥٣ |
|                |              |         |                                   |                       |                                             |                                | التجريبية(٢)   ٢٩,٤٠   ١,٧٧ |

بإســنقراء النتائج فى جدول (٣) يتضـــح أنه لا يوجد فروق دالة أحصــــائيا عند مســنوى (٠,٠١) بين متوســطى درجات طلاب المجموعة التجريبية الأولى التى درسـت ببرنامج المحاكاة اإللكتروني والتجر يبية الثانية التى درست ببرنامج الوسائط المتعددة ومن ثم يتم قبول الفرض.

**الفرض الثاني:** 

**يوجد فرق ذو دللة إحصـــــــائية عند مســـــــتوى ≥ )0.05( بين متوســـــــطى درجات طالب المجموعتين التجريبيتين، التجريبية األولى التى درســـــــت ببرنامج المحاكاة اإللكتروني والتجربيية الثانية ببرنامج الوســـــــائط**  المُتعددة التى درســت ببرنامج الوســــائط المتعددة في بطاقة ملاحظة الجانب الأدائ*ى* لمهارات التقاط الصــــورة **الرقمية.**

للتحقق من صـــــحة الفرض الثانى الخاص بالمقارنة بين المجموعة التجريبية الأولى والمجموعة التجريبية الثـانيـة تم اســــتخـدام اختبـار T–Test للتعرف على دلالــة الفرق بين المجموعتين التجريبيتين وفيما يلى عرض نتائج بطاقة المالحظة.

التعليم النوع

**جدول )4(: المتوسطات والنحرافات المعيارية ودللة )ت( للمجموعة التجريبية الولى والمجموعة التجريبية** 

**الثانية فى التطبيق البعدى ليطاقة المالحظة )ن = 25 ا(، )النهاية العظمى= ً طالب 96 درجة(**

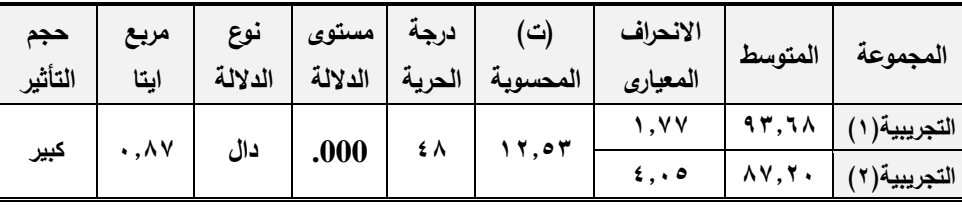

بإستقراء النتائج فى جدول (٤) يتضح أنه يوجد فروق دالة أحصائيا عند مستوى (٠,٠١) بين متوسطى درجات طلاب المجموعة التجريبية الأولى التى درست ببرنامج المحاكاة الإلكتروني والتجريبية الثانية التى درست ببرنامج الوسائط المتعددة، ومن ثم يتم قبول الفرض.

ونظرا إلى أن مفهوم الدلالة الإحصــــــائية يعبر عن مدى الثقة التى نوليها لنتائج الفروق بصـرف النظر عن حجم أثر تلك الفروق (رشدى منصـور ، 1997، 57-75)، لذا فقد تم حسـاب حجم التأثير "مربع إيتا"، وبمقارنة النتائج الواردة فى جدول )( بالجدول المرجعى الخاص بتحديد مستويات حجم التأثير وجد أن حجم التأثير كبير حيث بلغت قيمة مربع إيتا (٠,٨٧). **الفرض الثالث:** 

**يوجد فرق ذو دللة إحصـــــــائية عند مســـــــتوى ≥ )0.05( بين متوســـــــطى درجات طالب المجموعتين التجريبيتين، التجريبية األولى التى درست ببرنامج المحاكاة اإللكتروني والتجربيية الثانية التى درست ببرنامج الوسائط المتعددة في بطاقة تقييم المنتج.**

للتحقق من صـــــحة الفرض الثالث الخاص بالمقارنة بين المجموعة التجريبية الأولى والمجموعة التجريبية الثـانيـة تم اســـتخـدام اختبـار T–Test للتعرف على دلالـة الفرق بين المجموعتين التجريبيتين وفيما يلى عرض نتائج بطاقة التقييم.

**جدول )5(: المتوسطات واإلنحرافات المعيارية ودللة )ت( للمجموعة التجريبية األولى والمجموعة التجريبية الثانية فى التطبيق البعدى لبطاقة التقييم )ن = 25 ا(، )النهاية العظمى= ً طالب 24 درجة(**

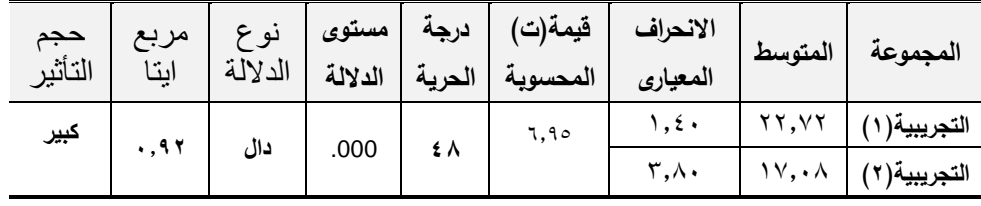

بإستقراء النتائج فى جدول (0) يتضح أنه يوجد فروق دالة أحصائيا عند مستوى (٠,٠١) بين متوسطى درجات طلاب المجموعة التجريبية الأولى التي درست ببرنامج المحاكاة الإلكتروني

**57**

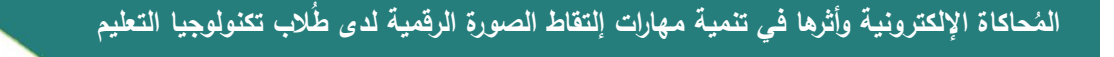

التعليم النور

والتجريبية الثانية التى درست ببرنامج الوسائط المتعددة، ومن ثم يتم قبول الفرض.

ونظرا إلى أن مفهوم الدلالة الإحصـــــائية يعبر عن مدى الثقة التى نوليها لنتائج الفروق بصـــــرف النظر عن حجم أثر تلك الفروق؛ لذا فقد تم حســــاب حجم التأثير "مربـع إيتا"، وبمقارنة النتائج الواردة فى جدول (°) بالجدول المرجعى الخاص بتحديد مســــتويات حجم التأثير وجد أن حجم التأثير كبير حيث بلغت قيمة مربع إيتا (٠,٩٢).

**توصيات البحث**:

- ا . دمج برنامج المُحاكاة الإلكتروني لمهارات التصوير الرقمي بالمقرر الإلكتروني الخاص بمُقرر أساسيات التصوير الفوتوغرافي.<br>.
	- .2 اإلهتمام بمستحدثات مجال التصوير الرقمي في العملية التعليمية.
	- ٣. عقد ورش عمل للمُتعلِّمين داخل وخارج معمل التصوير الرقمي بشكل مُستمر .
- ٤. تكوين فريق عمل للتصوير الرقمي من المُتعلمين لخدمة الكليه بشكل خاص والجامعة بشكل عام.

**البحوث المقترحة:**

- ٠١. إجراء دراسة حول مراحل تطوير المُحاكاة الإلكترونية بمستوياتها المُتقدمة.
- .2 إعداد بحوث حول قواعد التكوين غير المألوفه وأثرها على إنتاج صور رقمية أكثر فاعلية في العملية التعليمة.

**المراجع والمصادر:** 

**أولً ـ الم ارجع العربية:**

- إبراهيم عبد الوكيل الفار. ) 2004 (. **استخدام الحاسوب في التعليم**. دار الفكر للطباعة والنشر والتوزيع.عمان.
- أكرم فتحي و يحيى بن محمد. (٢٠١٣). أثر إختلاف نمط التعليم بإستخدام برامج المحاكاة الحاسوبية على التحصيل المعرفي واألداء المهاري في منهج الفيزياء لدى طالب الصف الثالث الثانوي. **دراسات عربية في التربية وعلم النفس**. ع .35 ج.3
- أنوار أحمد عبداللطيف. (٢٠١٠). فعالية برنامج بالمحاكاة على تنمية مهارات الإنتاج الميكروفيلمي في مادة المصغرات الفيلمية لدى طالب كلية التربية النوعية. رسالة ماجستير. تكنولوجيا التعليم. جامعة القاهرة. معهد الدراسات والبحوث التربوية.

التعليدا النوع

- إيمان زكي الشريف.( ٢٠٠٨ ). مواصفات الصورة الرقمية التعليمية وفعاليتها على إتقان طلاب التعلم من بعد مهارات استخدام وحدات إنتاجها. رسالة دكتوراة. كلية التربية النوعية. جامعة عين شمس.
- بسام محمد الصوي.)2013(.وقفة مع الزمن في ...فن التصوير الفوتوغرافي.دارالبداية.عمان- وسط البلد.
- جبرين عطيه حسين.( ٢٠١٣ ). أثر الوسائط الفائقة التفاعلية والمتعددة في اكتساب طلبة الجامعة الهاشمية مهارات التصوير الرقمي. **مجلة العلوم التربوية والنفسية**. مج .14ع 2 يونيو 2013 ص 255 ص .384
- حمدي أحمد عبدالعظيم. ( ٢٠١٠ ). فعالية برنامج قائم على شبكة المعلومات الدولية في تنمية بعض مهارات التصوير الرقمي في ضوء مفهوم الثقافة البصرية لدى طالب تكنولوجيا التعليم، بحث ماجستير، جامعة الفيوم، مصر.
	- سامح [بشير البرغوثي.](https://www.google.com.eg/search?hl=ar&tbo=p&tbm=bks&q=inauthor:%22%D8%B3%D8%A7%D9%85%D8%AD+%D8%A8%D8%B4%D9%8A%D8%B1+%D8%A7%D9%84%D8%A8%D8%B1%D8%BA%D9%88%D8%AB%D9%8A%22&source=gbs_metadata_r&cad=6) )2015(. **التصوير الفتو رافي بين العلم والفن**.المنهال
- سامي عبدالحميد، ومنصور بن زيد. (٢٠١٥). فعالية المحاكاة الحاسوبية في علاج بعض المشكلات التعليمية لطلاب المرحلة المتوسطة بمحافظة الخرج، التربية ( جامعة الأزهر ) – مصر، ع۱٦٣، ج١ ، ١٨١ -ُ م : <http://search.mandumah.com/Record/705006>
- سالمة حسين.)2005(. المحاكاة بالكمبيوتر كمدخل لفعالية صنع القرار المدرسي. مستقبل التربية العربية -مصر، مج ،11 ع 39 ، 115 - .191 مسترجع من http://search.mandumah.com/Record/22047
- صفاء عبدالعزيز . (٢٠٠٤). فعالية استخدام المحاكاة في مواجهة الأزمات المدرسية. مجلة كلية التربية ) جامعة بنها ( - مصر، مج ،14 ع 57 ، 202 - .284 مسترجع من <http://search.mandumah.com/Record/45917>

محمد عطية خميس) 2015(. مصادر التعلم اإللكتروني. ج.1ط.1 دار السحاب. القاهره- مصر. محمد عطيه خميس.( ٢٠٠٩ ). عمليات تكنولوجيا التعلم. ط ٢. القاهرة.دار السحاب للطباعة والنشر.

محمد فضل عبدالله.( ٢٠١٧ ). المحاكاة عبرالإنترنت online simulation. مقالة. متاحة في <http://drgawdat.edutech-portal.net/archives/15211> الرابط عبر التعليم تكنولوجيا بوابة

محمد محمود الحيلة.( ٢٠١٤). تكنولوجيا التعليم بين النظرية و التطبيق. دار المسيرة. عمان. مصطفى عبدالسميع وآخرون. )2004(. تكنولوجيا التعليم- مفاهيم وتطبيقات. دار الفكر للنشر

ارتعليم النوع

والتوزيع. عمان. نبيل جاد عزمي.)2014(. بيئات التعلم التفاعلية. دار الفكر العربي. القاهرة. هشام أحمد مرعي .) 2003(األسس العلمية والفنية لتقنيات التصوير الرقمي وبرامج المعالجة الجرافيكية المستخدمة فى مجال التصوير الطبي . رسالة ماجستير (غير منشورة) ،قسم الفوتوغرافيا والسينما والتليفزيون، كلية الفنون التطبيقية . جامعة حلوان. وليد عبدالحميد.)2016(.قواعدالتكوين. كلية التربية النوعية. جامعة عين شس <https://www.slideshare.net/waledelhamed/ss-59763696>

**ا ـ الم ارجع األجنبية: ً ثاني**

- Bayrak, C. (2008). Effects of Computer Simulation Programs on University Students' Achievments in Physics. Turkish Online Journal of Distance Education-Tojde, 9 (4), 53-62.
- Ding, Y., & Hao, F. (2009, March7-8). Using a Simulation Laboratory to Improve Physics Learning: A Case Exploratory Learning of Diffraction Grating. Paper presented at the IEEE Computer Society As the first international workshop on education technology and computer science, 3, 3-6.
- Elmansy, R. (2018). Unleash your iPhone Camera's Capabilities. In Developing Professional iPhone Photography (pp. 1-29). Apress, Berkeley, CA[.http://www.springer.com/gp/book/9781484231852](http://www.springer.com/gp/book/9781484231852)
- Esther, Z. (2011).Involvement Of Student Teachers And Pupils In Designing And Manipulating Virtual Learning Environments Impacts Reading Achievements, Alternative Facilitative Communication–Using Cards Of Symbols For Autistic Children, Journal of Systemics, Cybernetics & Informatics, Vol (10), n (2), p81- 86.
- Glöckler, M. (2018). Weiterführende Beispiele aus dem Bereich der Mechatronik. In Simulation mechatronischer Systeme (pp. 181-249). Springer Vieweg, Wiesbaden.
- Gulbins, J. (2008). Digital photography from the ground up: a comprehensive course. Rocky Nook.
- Gurley, K., & Wilson, D. (2010). Developing leadership skills in a virtual simulation: Coaching the affiliative style leader. Journal of Instructional Pedagogies, 17(1), 1- 15 doi <http://www.aabri.com/manuscripts/10641.pdf>
- Guy, N. K. (2008). The Photographer's Dictionary: An A to Z of Technical Terms Explained. Rotovision.
- Jiménez-Montano, M., & Ortiz-Rivera, L. (2014, October). Development of Visual Skills: Digital Photography as a Tool for Research and Teaching in Architectural Education. In European Conference on Information Literacy (pp. 407-416). Springer, Cham.

John Kim, 2007, 40 Digital Photography Techniques.

- Johnson, C. (2017). The Practical Zone System for Film and Digital Photography: Classic Tool, Universal Applications. Taylor & Francis.
- Kincaid, J. P., & Westerlund, K. K. (2009). Simulation in education and training. Proceedings of the 2009 Winter Simulation Conference (WSC), 273–280.

**المؤتمر الدولي األول ـ التعليم النوعي .. االبتكارية وسوق العمل كلية التربية النوعية ـ جامعة المنيا مجلة البحوث في مجاالت التربية النوعية، ع يوليو 2018 )عدد خاص( -1687-3424/2001ISSN**

doi:10.1109/WSC.2009.5429337

اتعابي النه

- Langmann, S., & Pick, D. (2018). Photography as a Social Research Method. SPRINGER VERLAG, SINGAPOR [.http://www.springer.com/gp/book/9789811072772](http://www.springer.com/gp/book/9789811072772)
- Mager, D., Lange, J., Greiner, P., & Saracino, K. (2012). Using simulation pedagogy to enhance teamwork and communication in the Care of Older Adults: The ELDER project. The Journal of Continuing Education in Nursing, 43(8), 363-369.
- Mészáros-Komáromy, G. (2003). SIMULATION AS A TOOL TO PROMOTE DECISION-MAKING IN THE DEVELOPMENT OF REGIONS. Periodica Polytechnica. Social and Management Sciences, 11(1), 45-55.
- Scalise ،K.; Timms ،M.;Moorjani،A .;Holtermann ،and Irvin ،S.(2011،April).Student Learning in Science Simulations :Design Features That Promote Learning Gains . Paper Presented at the annual conference of the National Association of Research in Science Teaching ،Orlando, FL.
- Smetana, L. K., & Bell, R. L. (2011). Computer simulations to support science instruction and learning: A critical review of the literature. International Journal of Science Education. Doi: [10.1080/09500693.2011.605182.](http://dx.doi.org.ugrade1.eul.edu.eg:2048/10.1080/09500693.2011.605182)
- Todd [Vorenkamp,](https://www.bhphotovideo.com/explora/users/todd-vorenkamp) 2016, Understanding Camera Shooting/Exposure Modes, [https://www.bhphotovideo.com/explora/photography/tips-andsolutions/](https://www.bhphotovideo.com/explora/photography/tips-andsolutions/%20understanding%20-camera-%20shootingexposure-modes)  understanding -camera- [shootingexposure-modes](https://www.bhphotovideo.com/explora/photography/tips-andsolutions/%20understanding%20-camera-%20shootingexposure-modes)
- Weston, C., & Coe, C. (2013). Creative DSLR Photography: The ultimate creative workflow guide. CRC Press.